## **How to Create Authentic Online Assessments that Promote Academic Integrity**

March 31st, 2022 | 2:00 - 3:00 PM EST

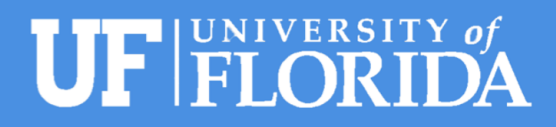

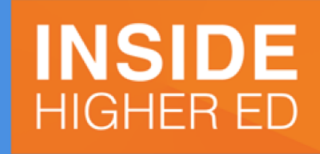

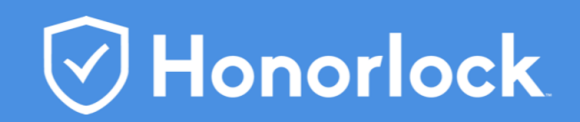

## Diba Mani

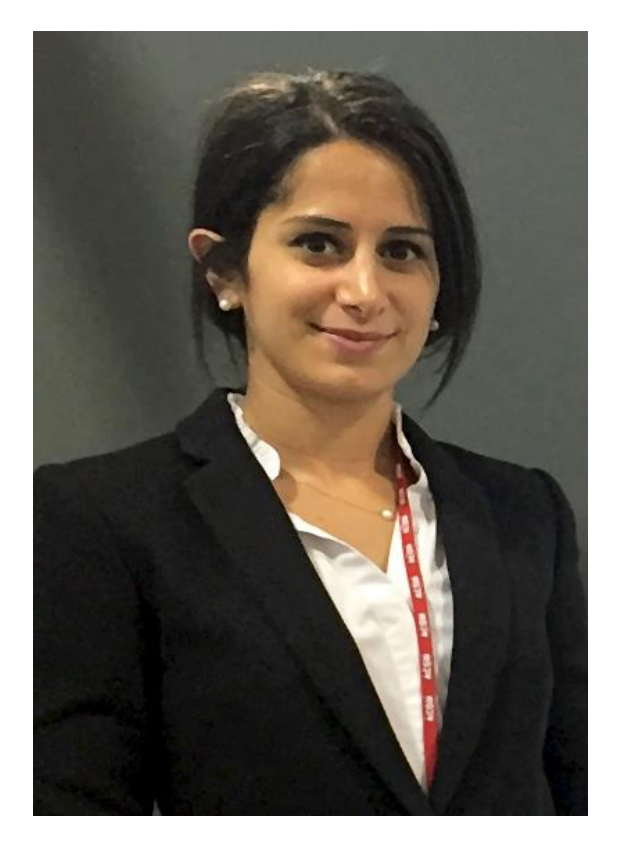

# UF College of Health **UNIVERSITY of FLORIDA**

**Contact Information:** FLG131 P.O. Box 118205 Gainesville, FL 32611-8205 (352) 294-1767 | dmani@ufl.edu

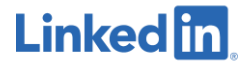

### Heather Maness

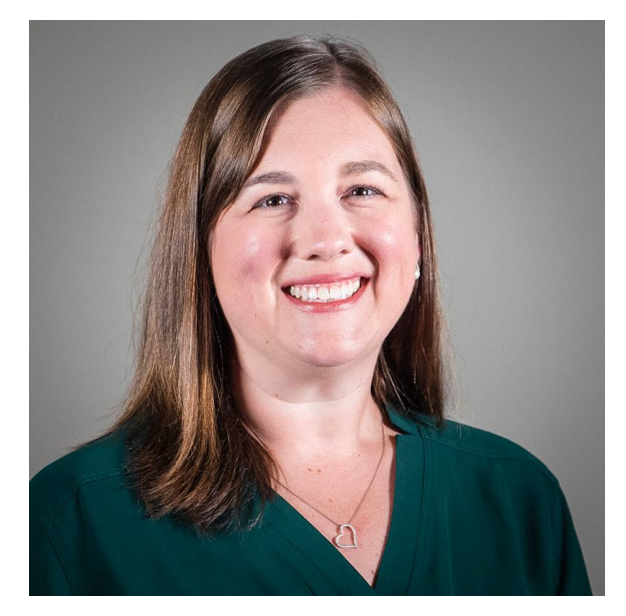

# UF | Information Technology

**Contact Information:** [htdaniel@ufl.edu](mailto:htdaniel@ufl.edu) 352-294-2747

### Megan Mocko

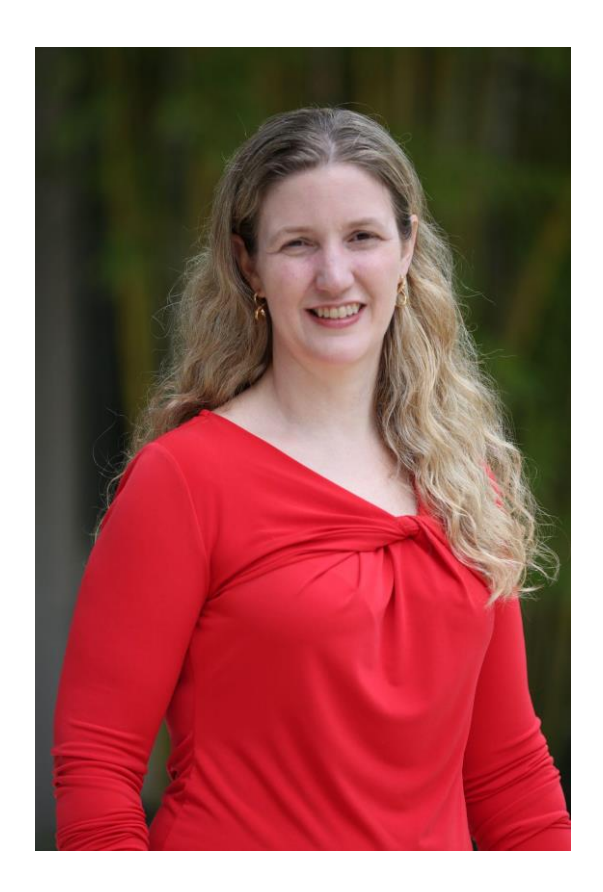

# **UF WARRINGTON**<br>COLLEGE of BUSINESS

**Contact Information**  Stuzin 341 Gainesville, FL 32611-8205 352-372-6449 [Megan.Mocko@warrington.ufl.edu](mailto:Megan.Mocko@warrington.ufl.edu)

## Diba Mani

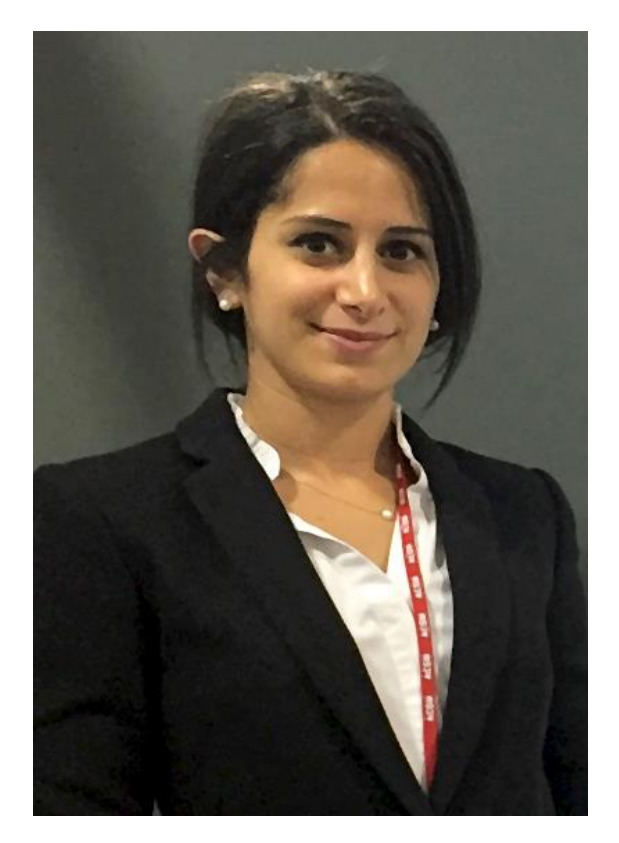

# UF College of Health **UNIVERSITY of FLORIDA**

**Contact Information:** FLG131 P.O. Box 118205 Gainesville, FL 32611-8205 (352) 294-1767 | dmani@ufl.edu

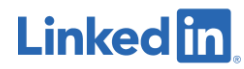

### **Research Methodology Course: Poster Presentations**

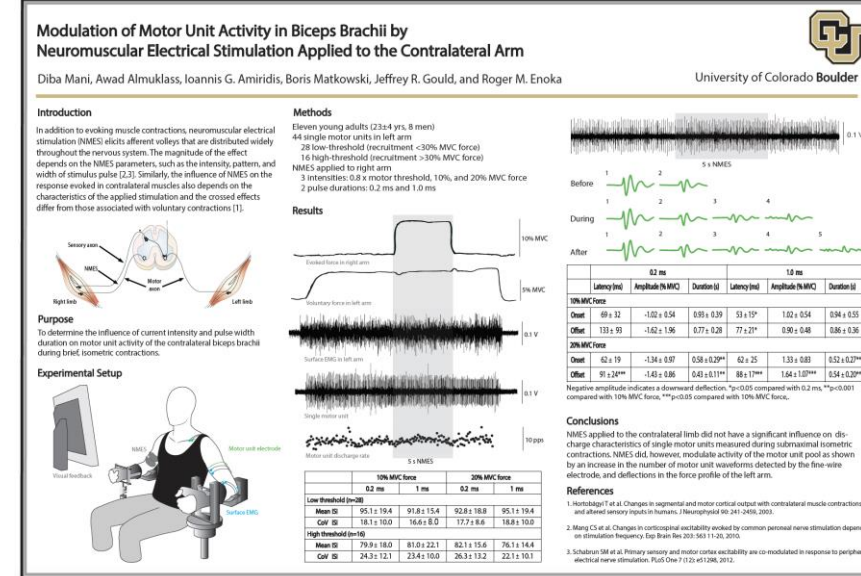

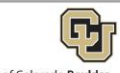

0.94 + 0.55

 $0.86 + 0.36$ 

 $0.52 \pm 0.27$ \*

 $0.54 + 0.20^{\circ}$ 

#### **College of Health** & Human Performance Department of Applied Physiology and Kinesiology

**UNIVERSITY of FLORIDA** 

#### **GRADUATE RESEARCH METHODS**

 $HIP 6535 - 3 - FAll 2021$ 

Research Project - Each student will develop an independent research project. This project will be worked on throughout the semester with scaffolded assignments due throughout the term, separating by parts: (1) proposal, which comprises a literature review, specific aims, hypothesis, purpose; (2) methodology, which includes statistics (including sample size) and experimental protocol; (3) discussion, which comprises translation of findings and clinical application of research project. The final component of the research project is a (4) poster presentation, which will comprise creating a poster and recording a short recording (audio and visual) via VoiceThread or some other audio/video program with slide share.

### **Motor Learning Course: Article Presentations**

**College of Health** & Human Performance Department of Applied Physiology and Kinesiology **UNIVERSITY of FLORIDA MOTOR LEARNING** APK 3200 SPRING 2021  $\hspace{0.05cm}$   $\hspace{0.05cm}$ 

**Presentation** – The presentation will be based on an original research article or topic assigned to groups of 2-3 students. Soon after drop/add period, students will be randomized into groups and presentation days, as well as select a peer-reviewed paper to dissect and present. You will have a few days to review the randomized dates and bring up any issues to me then. No matter the section in which you are enrolled, you will present live via Zoom on your assigned date and period, so please plan ahead to make sure you are prepared (i.e. presentation content, practice, internet access, functioning webcam and audio access).

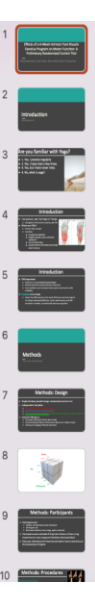

Effects of a 4-Week Intrinsic Foot Muscle Exercise Program on Motor Function: A **Preliminary Randomized Control Trial** 

Kiana Saadatmand, Alex Gruber, Brycen Holt, Kristen Vasconcelos

Click to add notes

## Applied Human Physiology Course: Honorlock Exams

#### Exam 1 **APK2105C**

#### Instructions ⋒

 $\Delta \Phi$ 

The exam will need to be completed during the assigned exam time (per One.UF, this is Thursdays during Period 1 (7:25 - 8:15 AM EST). This has been extended so that you can access the exam 25 minutes before the start of the class period (a.k.a. 7:00 AM EST) to account for any technological issues and to ensure you have time for HonorLock pre-exam steps. So, really, you have 75 minutes to take this exam! Question formats include multiple-choice, multiple answers, matching, and true/false. Please make sure you have cleared your cache and cookies so images appear appropriately.

#### HonorLock M

This exam requires that you use HonorLock for proctoring. HonorLock allows you to take exams ondemand 24/7. There are no scheduling requirements or fees. UF Online courses use proctoring for assessments worth 15% or more of the final course grade.

You will need a functioning laptop or desktop computer with a webcam. A functioning microphone and photo ID are also required. The webcam and microphone can be either integrated or external USB devices. Your audio and video must be recorded. You should sit in a private, well-lit room. You must complete a thorough room scan prior to starting your examination.

HonorLock requires that you use the Google Chrome browser; furthermore, the Honorlock Extension & must be added to Chrome.

Follow the Honorlock Guidelines to prepare your testing environment. For further information, FAO, and technical support, please visit HonorLock Support &.

## $\mathbf{U}\mathbf{F}$  College of Health<br>& Human Performance

Department of Applied Physiology and Kinesiology **UNIVERSITY of FLORIDA** 

#### **APPLIED HUMAN PHYSIOLOGY WITH LAB**

APK 2105C -- 4 CREDITS -- SPRING 2022

**Lecture Exams** – Each exam will consist of 40 questions, 1.25 points per question. Questions may be multiple choice, multiple answer, true/false, and matching. There may be images embedded into questions, as well. Exam questions are generated by the course instructor and most of the focus should be given to the lecture notes and the textbook when studying. Special content from the textbook, including Clinical Connections and Toolboxes, should also be reviewed for the exams.

Students will take exams online via Honorlock from a private room of their choice.

**Guidelines and Grading M** 

#### Megan Mocko

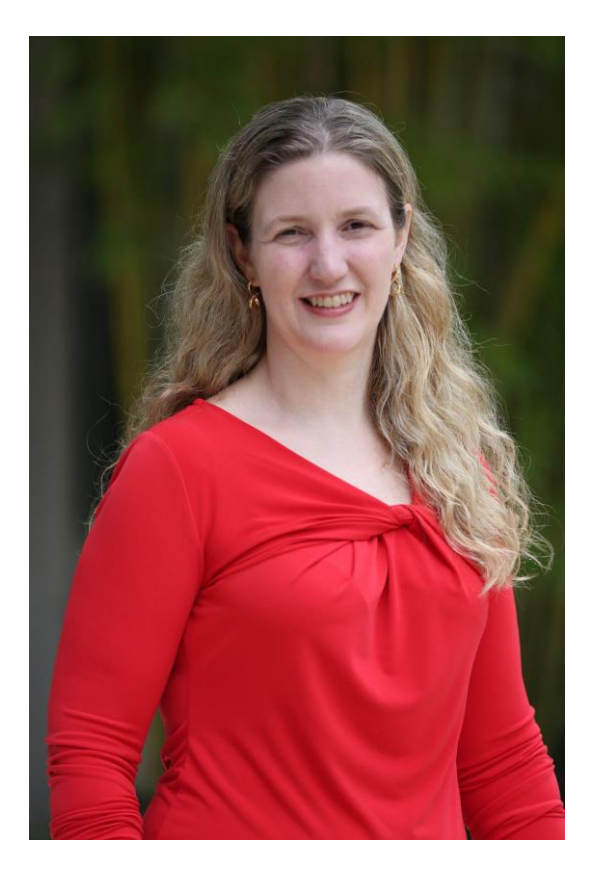

# **UF WARRINGTON**<br>COLLEGE of BUSINESS

#### **Contact Information**

Stuzin 341 Gainesville, FL 32611-8205 352-372-6449 [Megan.Mocko@warrington.ufl.edu](mailto:Megan.Mocko@warrington.ufl.edu)

## Assignment #1

- **Rough Draft**
- **Peer Review**
- **Final Draft**

- **Very Structured** Assignment
- They are investigating loan amounts between three countries.

#### **Business Question**

Is there a difference in the loan amounts for a crowdsourced microlending organization (KIVA) between your chosen three countries?

Compare the KIVA loan amounts of the three countries.

Learn a little about KIVA in this short video.

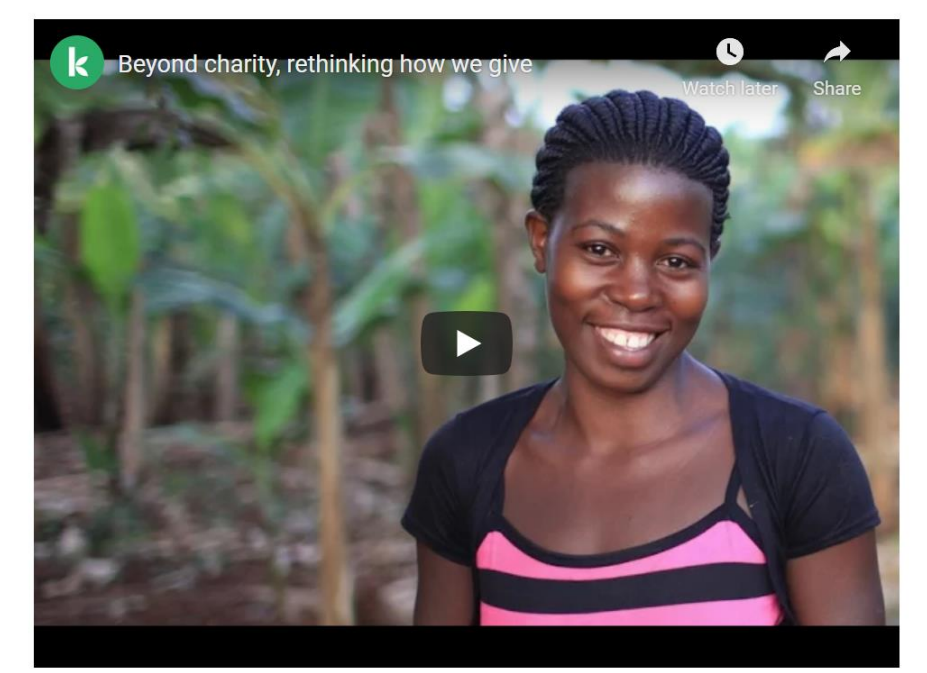

#### **SUSTAINABILITY EXPLORATION**

## Assignment #2

- One submission per team
- They can pick their own team. They use the Canvas self sign up feature.

They pick the variable and the countries.

In this assignment, you will pick one world development indicator to explore. This variable is one that your team will choose. You might at first wonder why I chose sustainability as a topic for this assignment. Sustainability is an important topic for businesses to consider. Some consumers will choose to use some goods over others because of the sustainability of the company. For example, I purchase my shoes from a company(Rothys) that makes the shoes from recycled bottles. I always use house products from a company(Unilever) that has made a commitment to purchase palm oil from sustainable sources. You never know one of your interview questions for a job could be about sustainability.

#### **目** 2. Explore the UN Sustainability Development Goals  $\bullet$  3.Task **2** 1.Purpose 4 4. Deliverable **♦ 5. Additional Tips**

#### $Task:$

#### As a team

1. Decide on a world development indicator and pick three or four regions. Make sure that you can explain why you chose this world development indicator. GDP is not an option as a world development indicator.

For example, suppose that my team has four members. We could explore GDP for Africa, Asia, Europe, and North America.

Team Member 1: US, Mexico, Canada

Team Member 2: South Africa, Egypt, and Sudan

Team Member 3: United Kingdom, Germany, and Poland

Team Member 4: China, Japan, Vietnam

(If you have three members, you would need 3 regions. If you have 5 members, you would need 5 regions.

## **Assignment #3**

- 1. Unstructured problem.
- 2. They pick the question and the variables in the large data set.

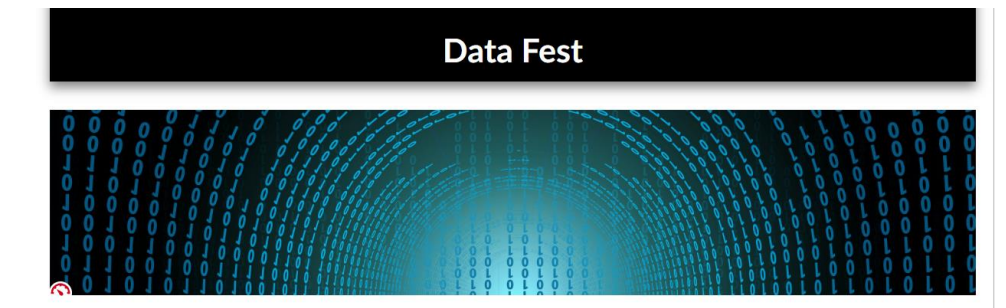

In this assignment, you will be determining the question to explore with the data provided. This data set is going to be messy and large. This assignment is to prepare you for the workplace where data doesn't come perfectly packaged. Use the benefit of your group to sort through types of questions that can be answered through the data. This assignment is different from most assignments because I don't have a set answer for which I am looking. I am interested in you asking your question and exploring the data set to answer that question. I want to make sure that the task is fun and engaging but not too time-consuming. The students from the previous semester really enjoyed this assignment.

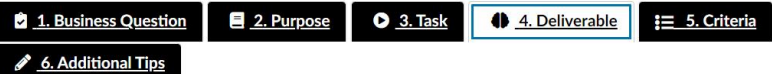

- Prepare a maximum of 3 -9 slides.
- Presentation of 5 10 minutes. Create this video and post it as a link.
- The last slide(s) should have the r code.
- Each person's scatterplot should be identified.
- . One possible way to do submit this assignment is through Youtube. Make sure to make the video public.
- . A voiceover PowerPoint is okay but watch your time. I have found that students that use voiceover powerpoint tend to take more than the allotted time.
- . Although I would prefer to see you as a part of the presentation, it is not required.
- . Please don't do a cell phone recording where it is too hard to read the words on the slides.
- . You can use your Zoom to record the presentation; however, you can't record to the cloud. You can, however, record locally and upload an mp4 to OneDrive, Google Drive, DropBox, or an unlisted YouTube link. You can make a professional UF YouTube account by going to youtube.com > sign in with gatorlink@ufl.edu. And all of these cloud services are listed here: https://cloud.it.ufl.edu/.

## Talking Points

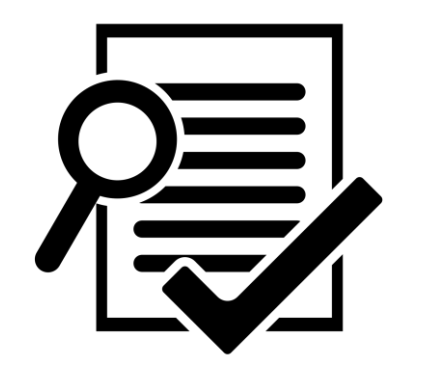

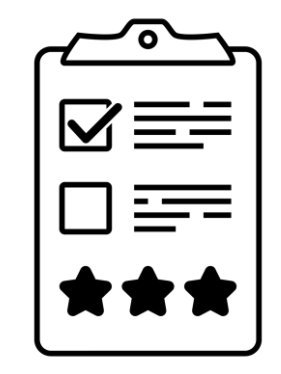

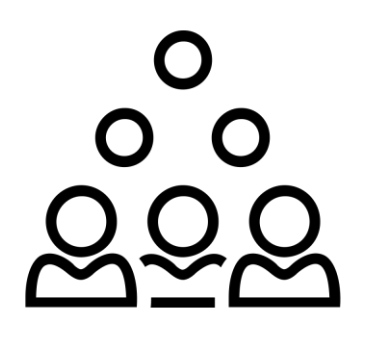

Peer Review **Rubric** Rubric **Community** Groups

### Heather Maness

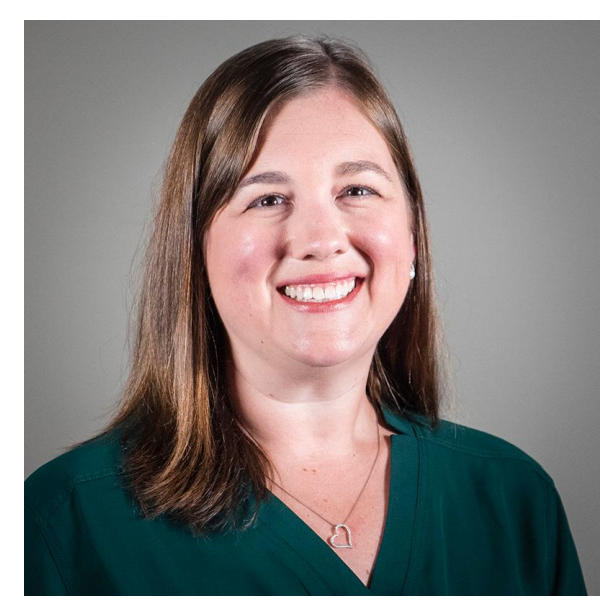

# UF Information Technology

**Contact Information:**

[htdaniel@ufl.edu](mailto:htdaniel@ufl.edu)

352-294-2747

## Other Tips for Online Assessments

- Adding Authenticity and checking SLO alignment are key drivers
- Adding automated feedback to Canvas quizzes (or even in Google forms!)
	- Plus standard practices of banks, shuffling answers, & delayed correct answer release
	- Tip: Restrict students from viewing course after end date
	- Shift to higher order questions (i.e., application, evaluation)
- Enabling Turnitin for writing assignments (even for PPTs)
	- Similarity Report
	- Grammar assistance ETS® e-rater® technology
	- *Note: Not 100% compatible with screen readers*

## Further Resources

<https://tinyurl.com/PanelResources>

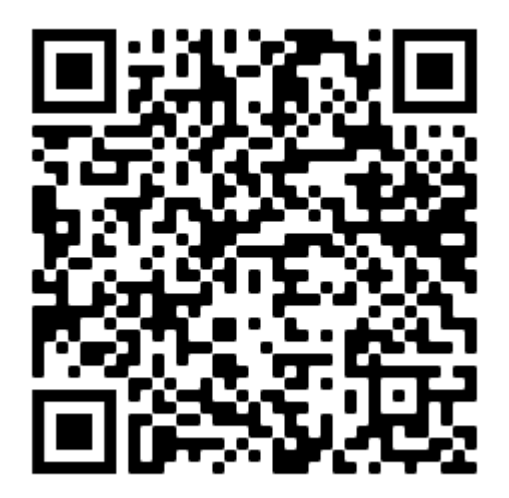

## **How to Create Authentic Online Assessments that Promote Academic Integrity**

March 31st, 2022 | 2:00 - 3:00 PM EST

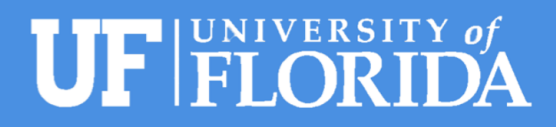

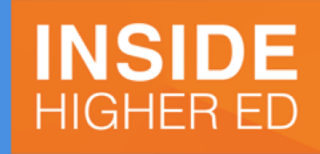

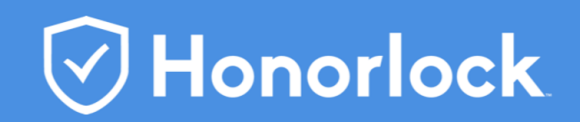